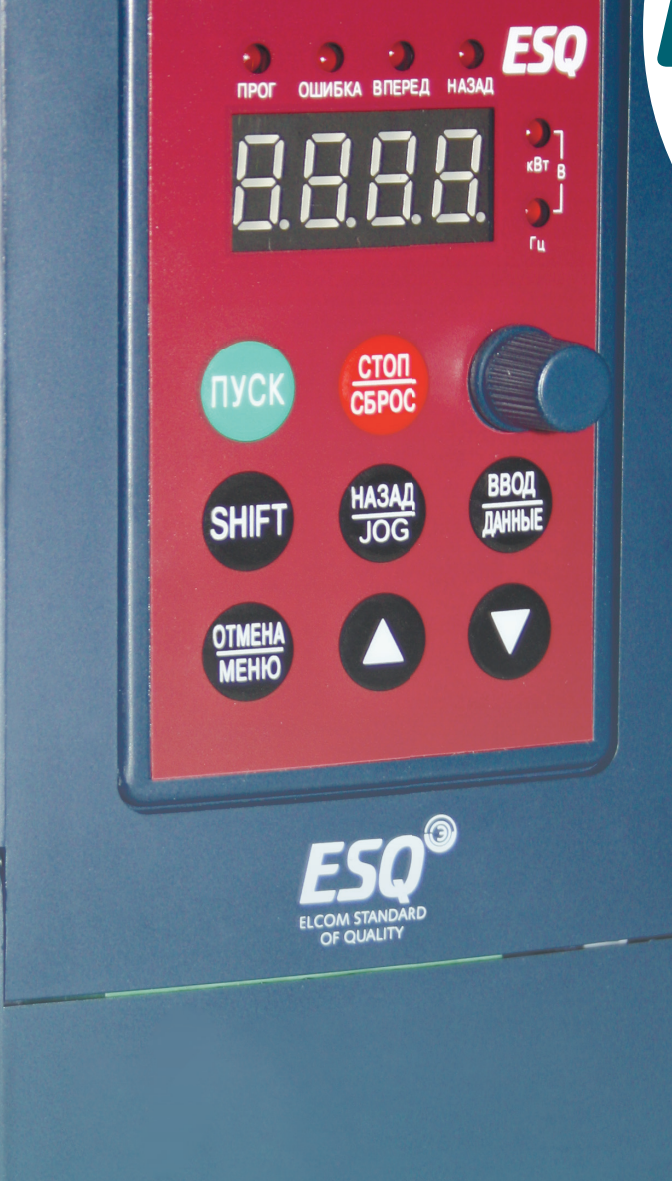

ESQA200

МАЛОГАБАРИТНЫЙ **ОДНОФАЗНЫЙ** ЧАСТОТНЫЙ ПРЕОБРАЗОВАТЕЛЬ ДЛЯ УПРАВЛЕНИЯ **ОДНОФАЗНЫМ** ДВИГАТЕЛЕМ

# ESQA200

Малогабаритный однофазный частотный преобразователь для управления однофазным двигателем

## НАЗНАЧЕНИЕ

 $\cdot$  ESO

**RRRR** 

 $rac{CTOI}{C6PCC}$ SHIFT WAS THE 8 8 8

> Управление и преобразование частоты в маломощных однофазных асинхронных двигателях с конденсаторным пуском в таких приборах как: кондиционеры воздуха, холодильные компрессоры, моечные машины, электровентиляторы, обдувочные аппараты, насосы, механический инструмент и прочее электрооборудование, где используются однофазные асинхронные двигатели.

## ПРЕИМУЩЕСТВА

- Новейшие технологии векторного управления
- Улучшенный вращающий момент однофазного двигателя
- Автоматическая энергосберегающая функция
- Съемный пульт управления
- Встроенный RS485(опционально)
- Встроенный ПЛК
- Встроенный ПИД-регулятор
- Автоматическая регулировка выходного напряжения

## РАСШИФРОВКА ОБОЗНАЧЕНИЯ:

# **ESQ - А200 - 2S - 0015**

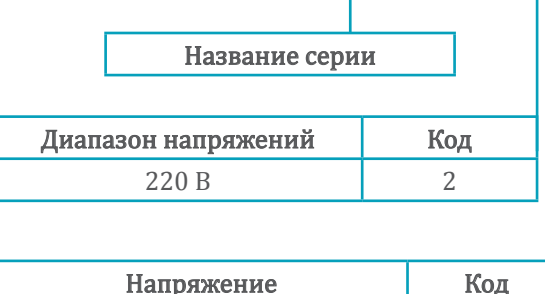

Однофазное S

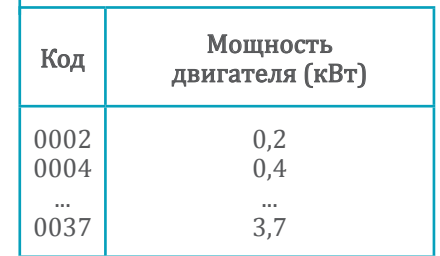

# ТЕХНИЧЕСКИЕ ХАРАКТЕРИСТИКИ

#### Таблица 5.

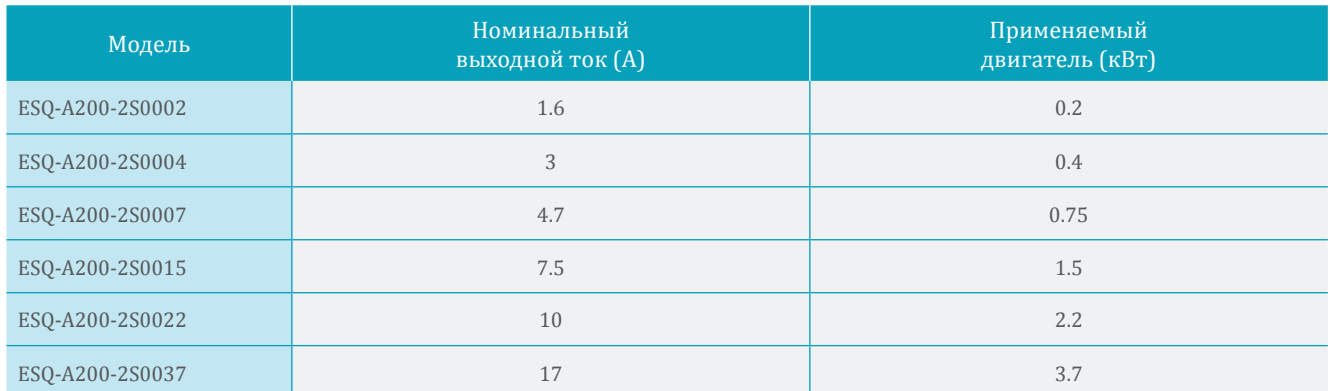

# СПЕЦИФИКАЦИЯ

#### Таблица 6.

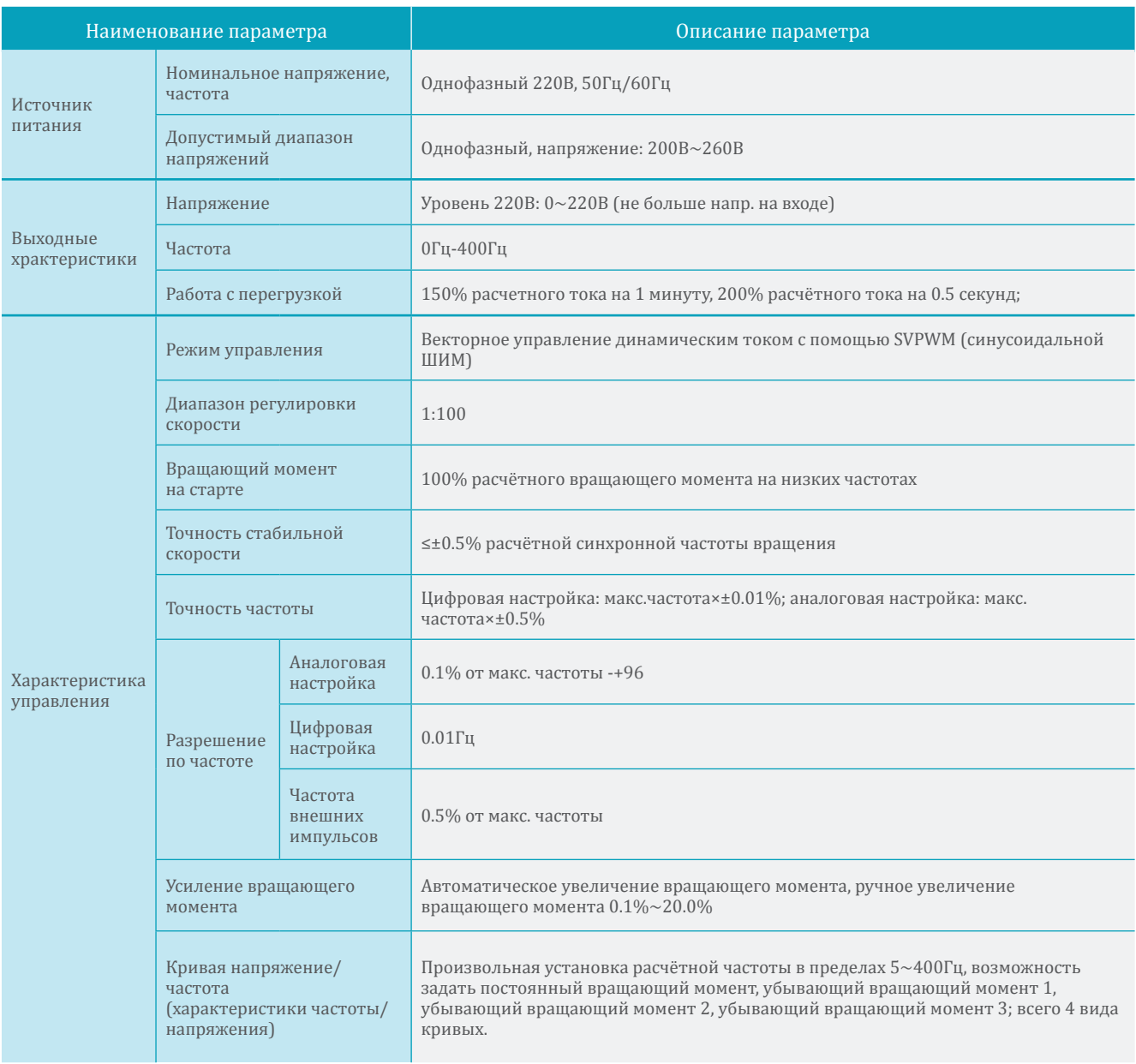

## Продолжение таблицы 6. Спецификация.

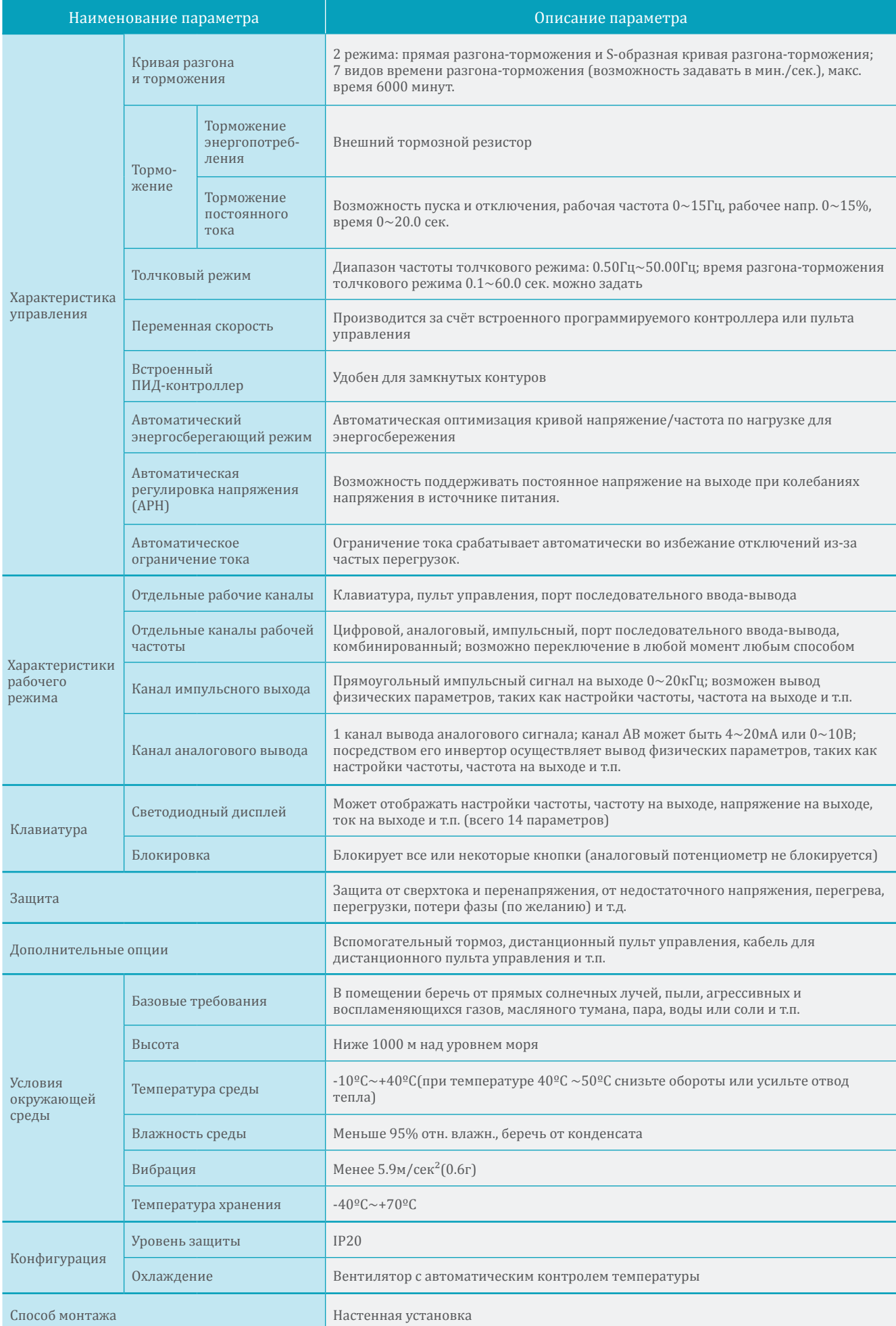

#### Тип ESQ-А200

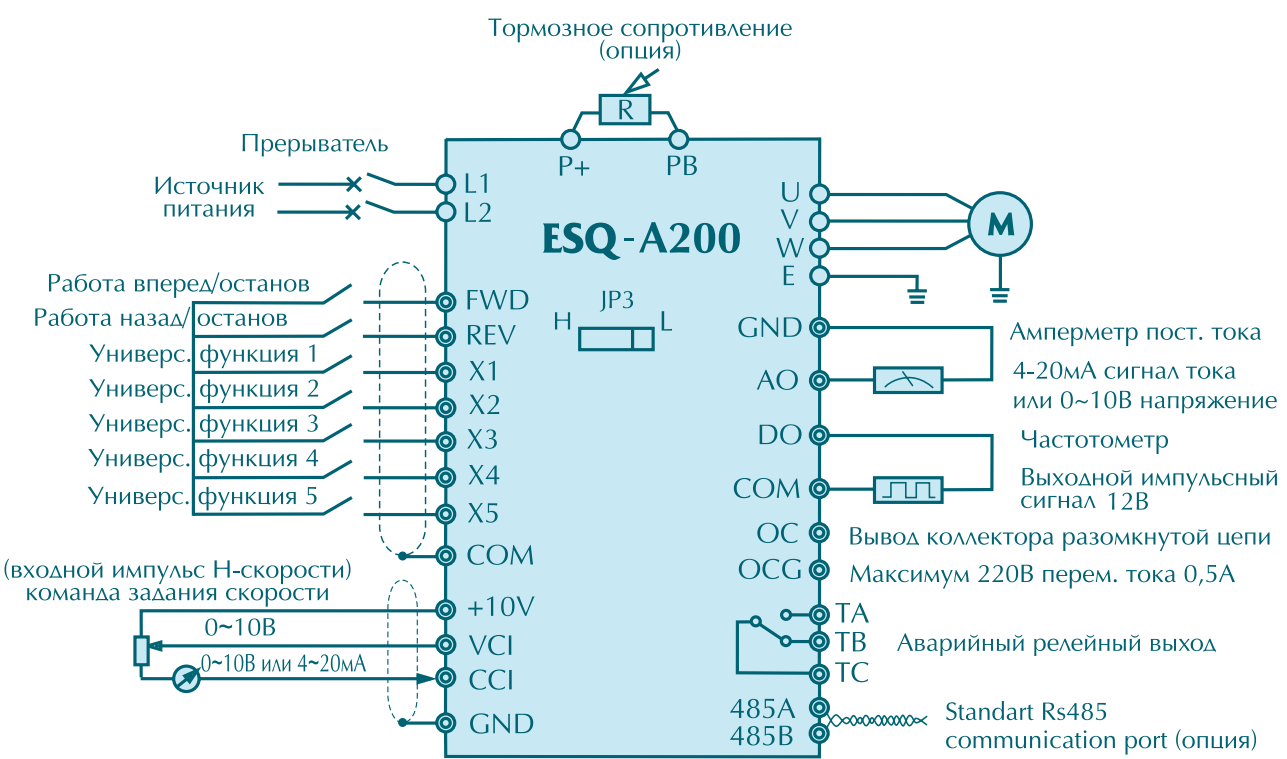

**Примечание 1.** Для клемм FWD, RWV, X1~X5 сигнал на выходе должен быть низкого уровня (или поставьте перемычку с клеммой COM). Вставьте JP3 на "L".

**Примечание2.** Для клемм FWD, REV, X1~X4 сигнал на выходе должне быть высого уровня (или поставьте перемычку с клеммой +10В). Ставьте JP3 на "H".

#### Подключение

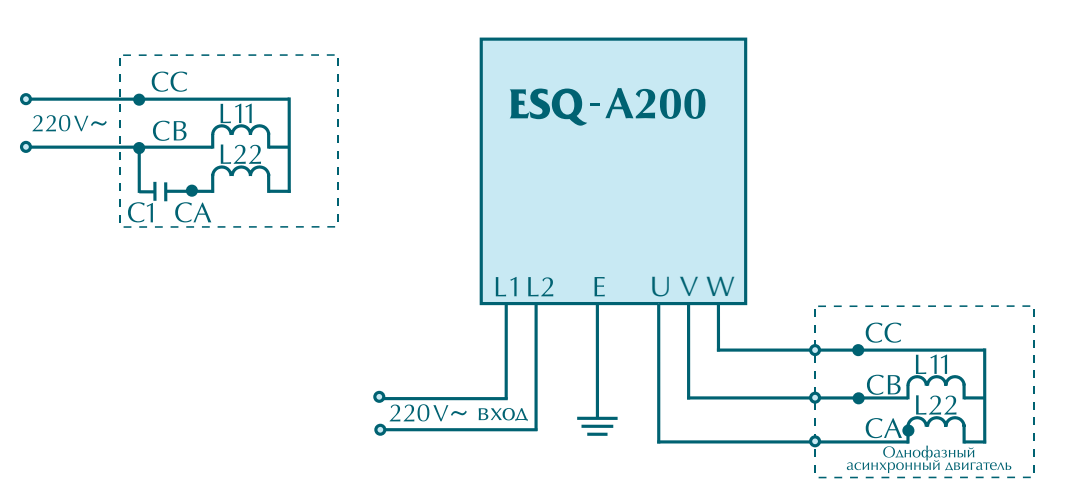

#### 1. Силовые клеммы чп:

 L1, L2: Вход. Подключение к источнику 220В однофазного переменного тока. A, B, W: Выход. A, B - терминал переменного тока, W - общий вывод.

2. Подключение к внутренней схеме двигателя:

Емкостный однофазный асинхронный двигатель - схема внутренних соединений показана на рисунке. L11 - основная обмотка двигателя, L22 - пусковая обмотка - конденсатор двигателя, CA, CB конденсаторные выводы, CC - общий вывод для двух контуров контуров.

- 3. Изменение схемы: Удалить конденсатор "C1", подключить вывод "CA" как показано на рисунке.
- 4. Способы подключения инвертора к двигателю: Прямой пуск: подсоединить U к CA, V к CB, W к CC, чтобы включить привод в прямом направлении. Реверсивный пуск: подсоединить V к CA, U к CB, W к CC, чтобы включить привод в обратном направлении.

# ГАБАРИТНЫЕ РАЗМЕРЫ

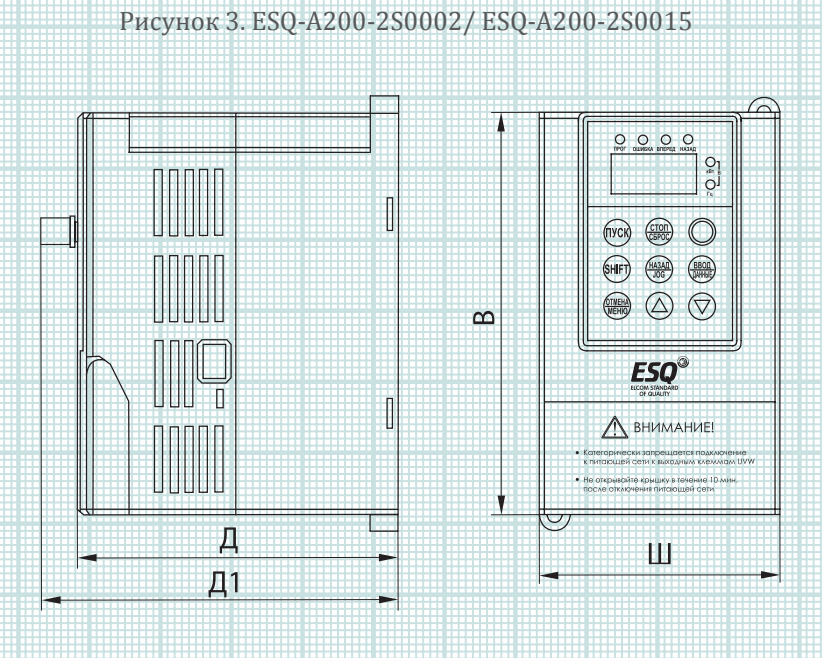

Рисунок 4. ESQ-A200-2S0022

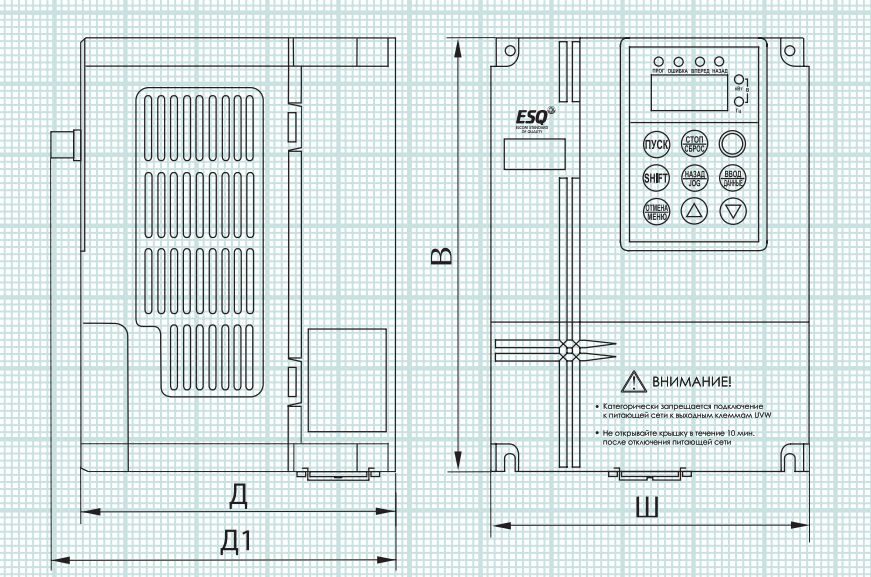

# ГАБАРИТНЫЕ РАЗМЕРЫ

#### Рисунок 5. ESQ-A200-2S0037

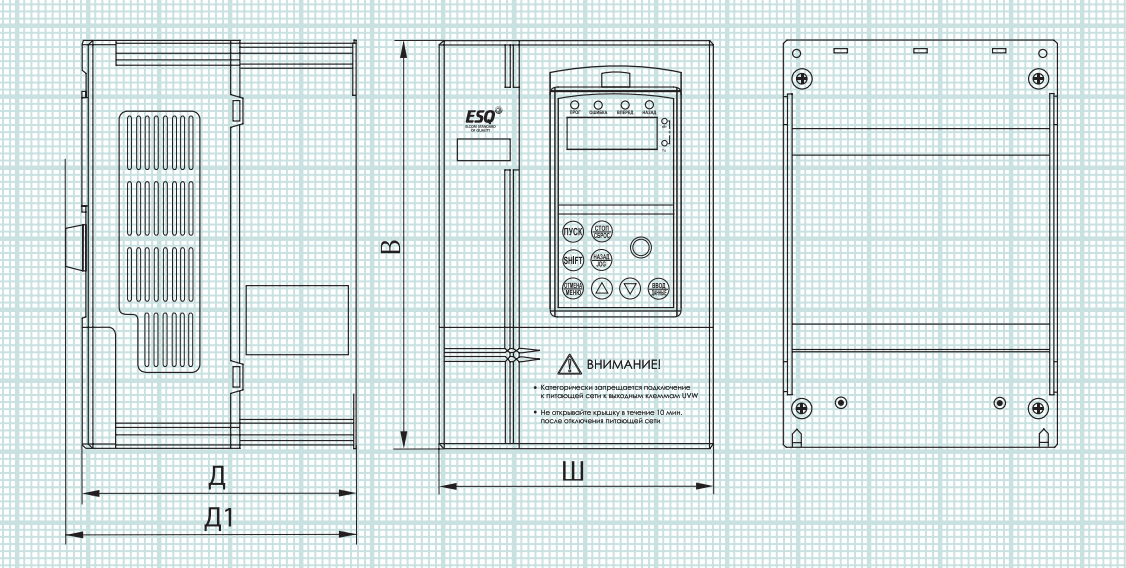

### Таблица 7.

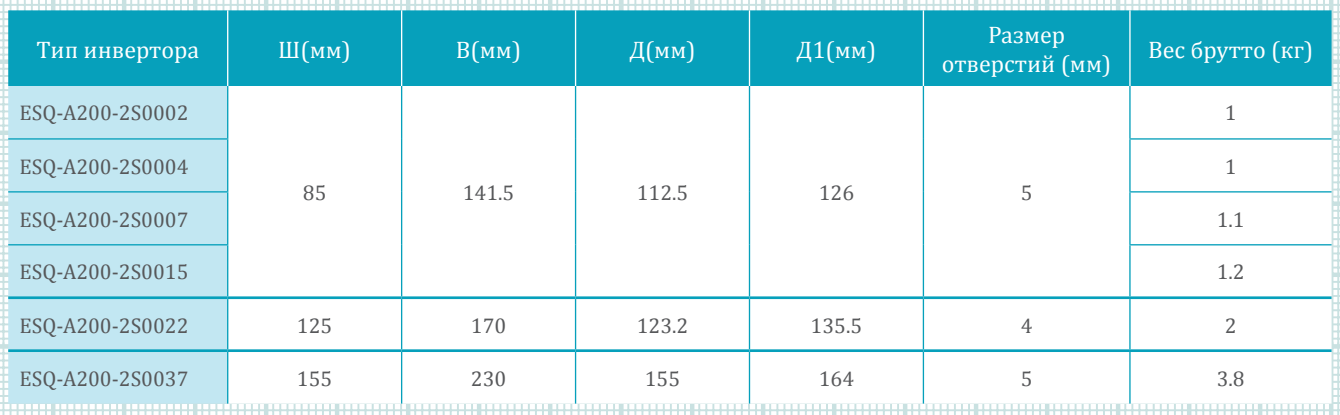